#### Here's a class:

```
public class WhatAmI {
    public String name;
    public WhatAmI another;
}
```

Right now the class doesn't involve very much: just two fields. Your job for today is to figure out what this class is doing and how we can use it.

1. Draw a picture of what memory looks like (i.e., what objects exist and what values they have) after the following code has been executed (from somewhere outside of the WhatAmI class):

```
WhatAmI one = new WhatAmI();
one.name = "Alice";
one.another = new WhatAmI();
one.another.name = "Bob";
one.another.another = null;
```

Show me your picture and ask for the next page.

2. Suppose we add the following method to the class WhatAmI (if you haven't seen the word this before, this is how we refer to the object in which we are currently sitting):

```
public WhatAmI getSomething() {
    WhatAmI toReturn = this;
    while(toReturn.another != null) {
        toReturn = toReturn.another;
    }
    return toReturn;
}
```

Now suppose you call one.getSomething() from outside the WhatAmI class. What is returned?

3. Now suppose we add another new method to WhatAmI:

```
public void doesSomething(String n) {
    WhatAmI found = getSomething();
    found.another = new WhatAmI();
    found.another.name = n;
}
```

What does the call one.doesSomething("Carol") do to our picture of memory? What happens if we then call one.another.doesSomething("Dennis")? What does this do in general?

4. Here's another method that we could add to WhatAmI:

```
public WhatAmI getSomethingElse() {
    if(this.another == null) return this;
    else return this.another.getSomethingElse();
}
```

What does this do?

5. What does this method do?

```
public int getAnInt() {
    if(this.another == null) return 1;
    else return 1 + this.another.getAnInt();
}
```

6. And what about this one?

```
public int getAnotherInt() {
    int count = 1;
    WhatAmI moving = another;
    while(moving != null) {
        count = count + 1;
        moving = moving.another;
    }
    return count;
}
```

Ask me for the next page.

7. Write a method to return the nth element of a "linked list." The first element is element 1. If the element does not exist (i.e., if there are fewer than n elements in the list) return null. Do not use recursion.

8. Now do the same thing, this time using recursion.

Show me both answers, and ask for the next page.

9. Write a method in WhatAmI with the following header:

```
public WhatAmI splitMe()
```

This method should split the linked list into two lists, one containing the odd-numbered positions and one the even. The original starting point should contain the odd-numbered list, and the evennumbered list should be returned. For example, if the list starts like this:

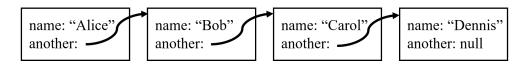

Then the returned list should be this:

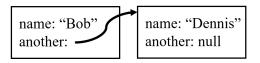

And the original head (first element of the list) should now point to this:

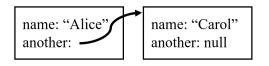

For simplicity, you can assume that the list contains an even number of elements. Draw pictures to help yourself think about this!

# Think about for Wednesday

The getSomethingElse() method finds and returns the last element in the list. Suppose that we wanted to find and *remove* and return the last element in the list.

- How would you modify getSomethingElse() so that you remove the last element from the list before returning it? (Hint: you might need to add a parameter to the method.)
- What if we didn't want to add extra parameters to our remove method? What field could you add to WhatAmI that would accomplish the same thing?
- What if there is only one element left in the list, and you want to delete this final element?
- How long does your removal process take in terms of n, the number of elements in the list?
- What if you wanted to make removing the last element more efficient?